# RLgraph: Modular Computation Graphs for Deep Reinforcement Learning

Michael Schaarschmidt, Sven Mika, Kai Fricke, Eiko Yoneki

#### Reinforcement Learning (RL)

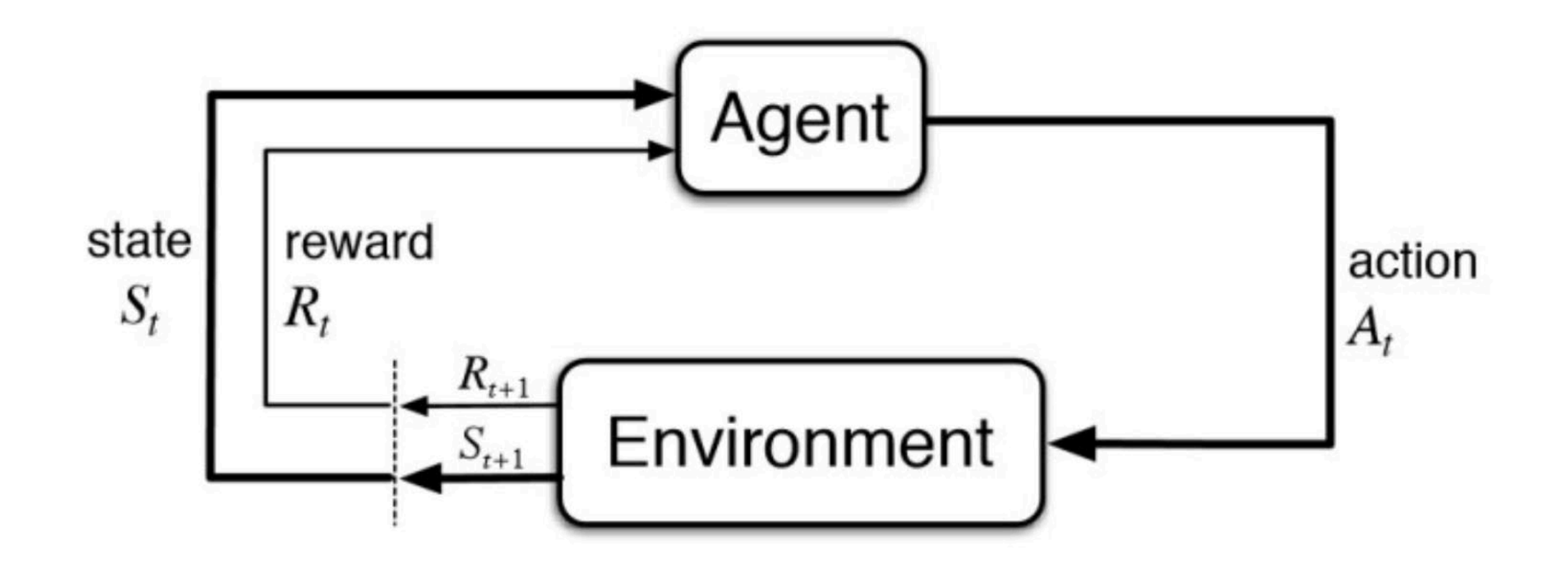

Image taken from https://www.kdnuggets.com/2018/03/5-things-reinforcement-learning.html

### Supervised Learning vs RL

- Supervised Learning
	- Training data beforehand
- Reinforcement Learning
	- Learn and collect data at the same time
	- No labeled dataset
	- Sensitive to hyper parameters

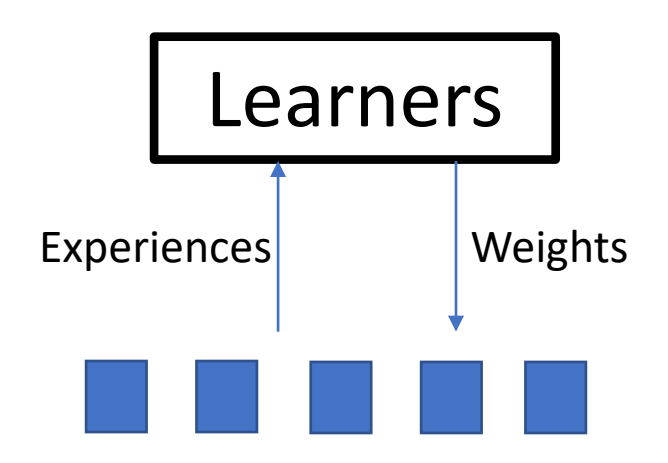

#### Related Works

- Existing RL Libraries
	- OpenAI baselines, TensorForce, Ray RLlib
- Pros
	- Present good results on existing environments in library
	- Code is concise
- Cons
	- Hard to adapt other environments since components tightly coupled
	- Restricted to a single backend
	- Unable to test a subcomponent individually

## RLgraph

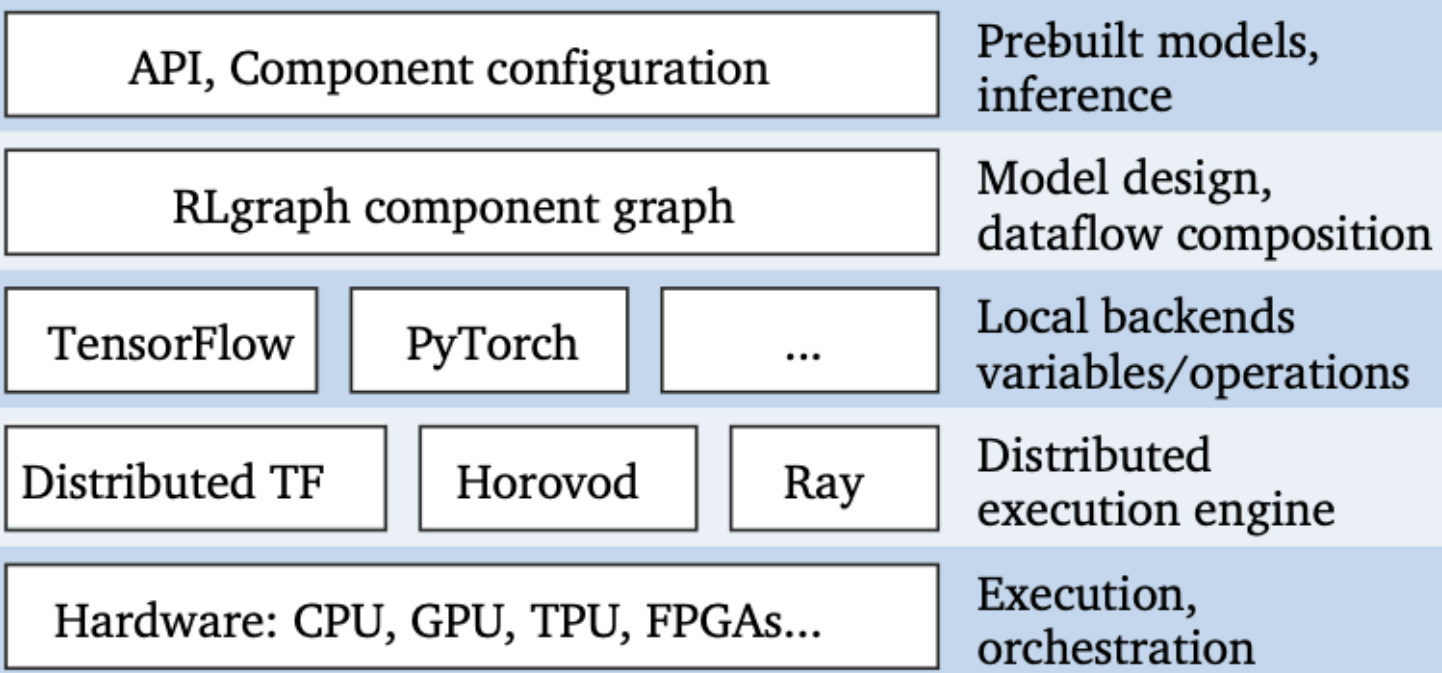

### The First Layer

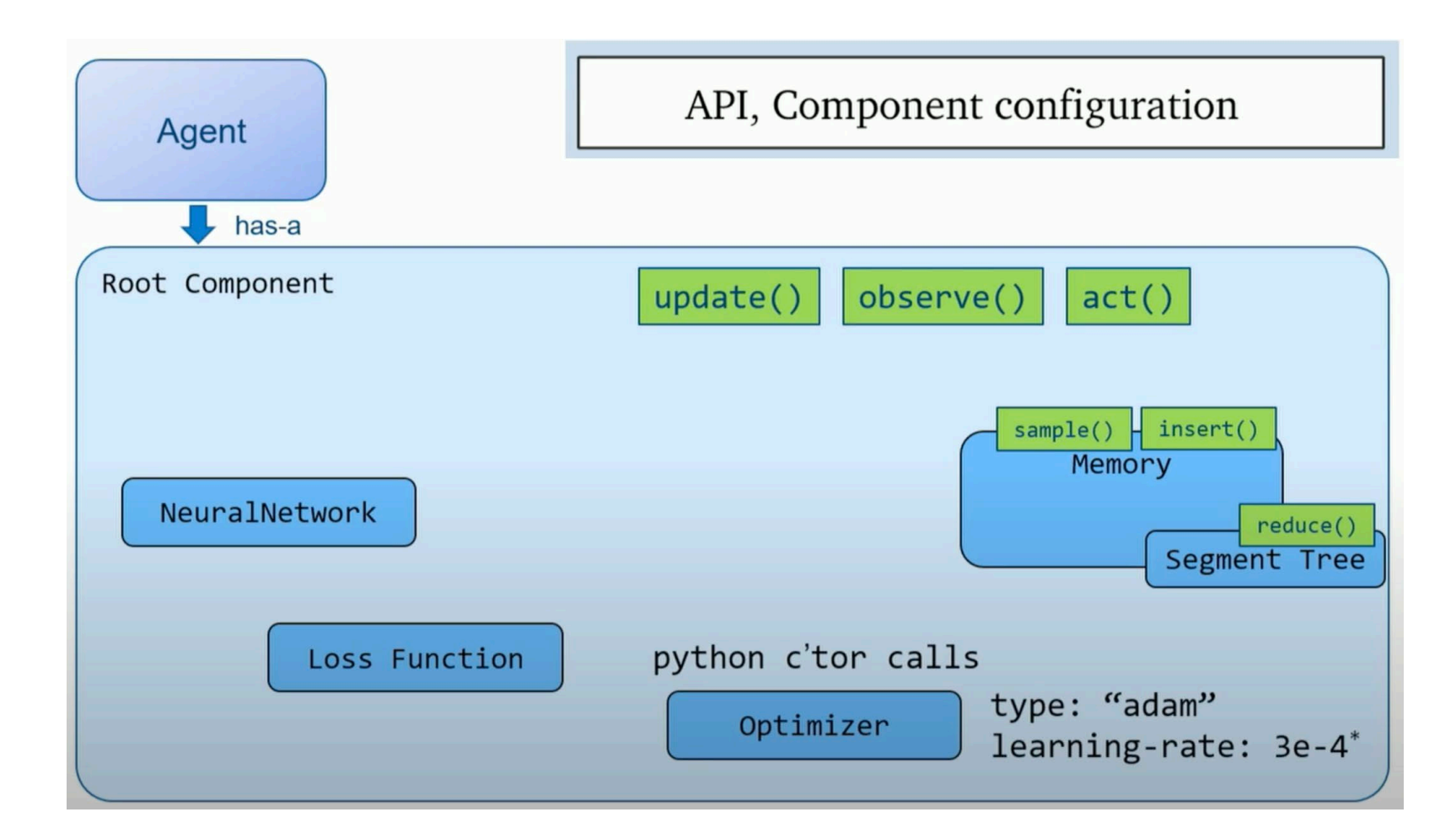

Image taken from SysML 19: https://www.youtube.com/watch?v=96cludHRSYM&t=1073s

#### The Second Layer

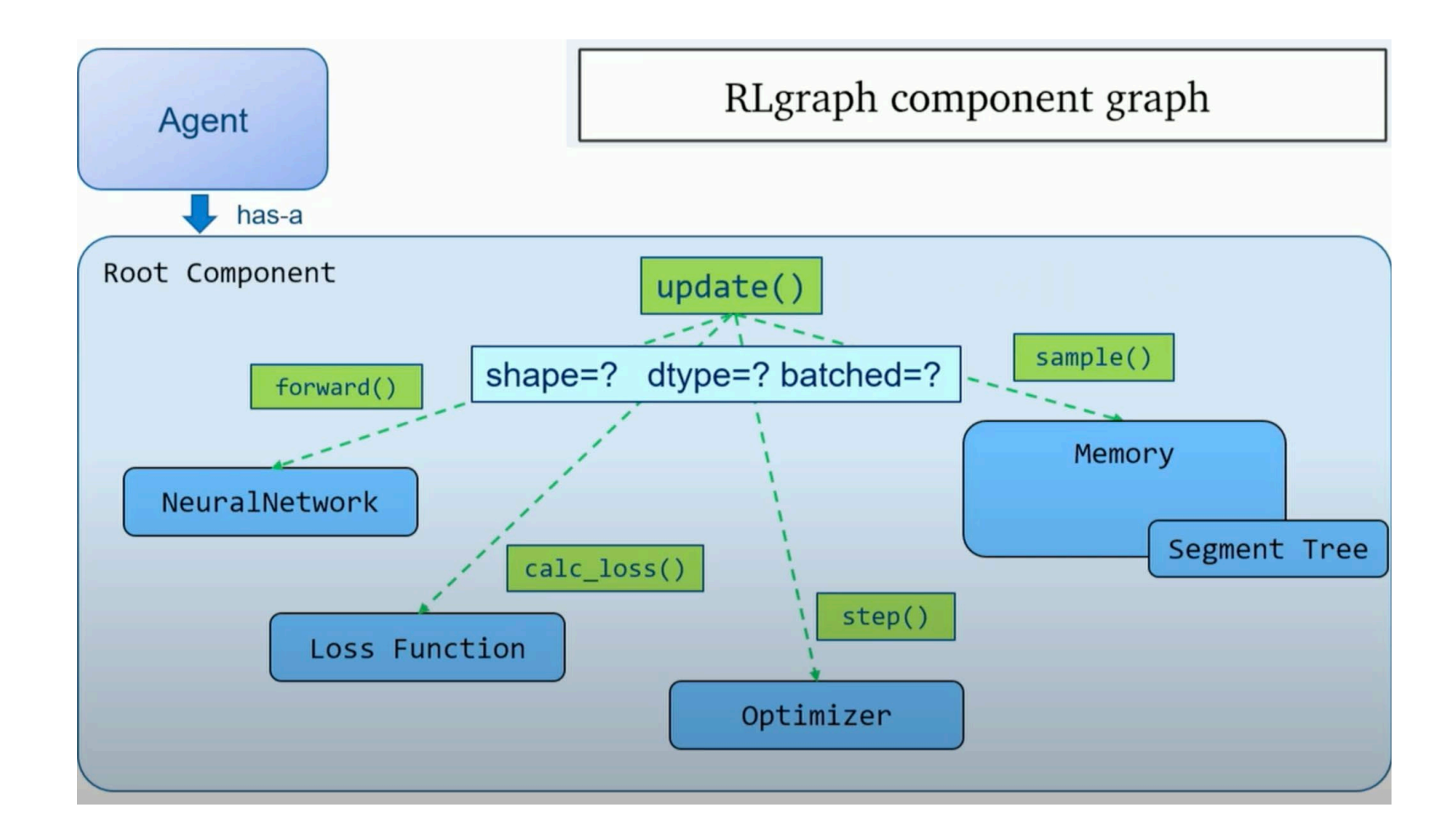

Image taken from SysML 19: https://www.youtube.com/watch?v=96cludHRSYM&t=1073s

### The Third Layer

![](_page_7_Figure_1.jpeg)

Image taken from SysML 19: https://www.youtube.com/watch?v=96cludHRSYM&t=1073s

#### The Fourth Layer

![](_page_8_Figure_1.jpeg)

## Evaluation

#### Build Overhead

![](_page_10_Figure_1.jpeg)

#### Runtime Overhead

![](_page_11_Figure_1.jpeg)

#### RLgraph vs RLlib

![](_page_12_Figure_1.jpeg)

#### RLgraph with multi-GPUs

![](_page_13_Figure_1.jpeg)

#### Summary

- Introduce modularity to RL Tools
- Focus on dataflow design instead of backend tools
- Future work
	- Integrate AutoGraph / JIT Tracing into build process
- Reference
	- M. Schaarschmidt, S. Mika, K. Fricke, E. Yoneki: RLgraph: Flexible Computation Graphs for Deep Reinforcement Learning, SysML, 2019.
	- https://www.youtube.com/watch?v=96cludHRSYM&t=1073s